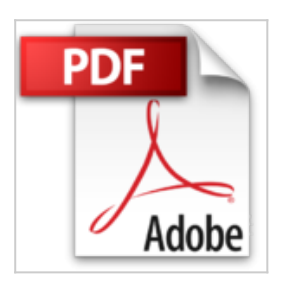

# **Maîtriser les fonctions indispensables d'Office 2007**

Agnès Taupin

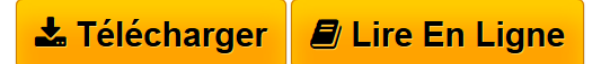

### **Maîtriser les fonctions indispensables d'Office 2007** Agnès Taupin

Organiser son poste de travail (Windows). Découvrir et maîtriser les outils communs à tous les logiciels. Maîtriser les savoir-faire de Word. Améliorer ses performances dans Word. Maîtriser les savoir-faire d'Excel. Améliorer ses performances dans Excel. Maîtriser les savoir-faire de PowerPoint. Améliorer ses performances dans PowerPoint. Maîtriser les savoir-faire d'Access. Maîtriser les savoir-faire de Publisher. Communiquer avec Outlook. Découvrir la fonctionnalité publipostage

**[Telecharger](http://bookspofr.club/fr/read.php?id=2091605034&src=fbs)** [Maîtriser les fonctions indispensables d'Office 2 ...pdf](http://bookspofr.club/fr/read.php?id=2091605034&src=fbs)

**[Lire en Ligne](http://bookspofr.club/fr/read.php?id=2091605034&src=fbs)** [Maîtriser les fonctions indispensables d'Office ...pdf](http://bookspofr.club/fr/read.php?id=2091605034&src=fbs)

## **Maîtriser les fonctions indispensables d'Office 2007**

Agnès Taupin

### **Maîtriser les fonctions indispensables d'Office 2007** Agnès Taupin

Organiser son poste de travail (Windows). Découvrir et maîtriser les outils communs à tous les logiciels. Maîtriser les savoir-faire de Word. Améliorer ses performances dans Word. Maîtriser les savoir-faire d'Excel. Améliorer ses performances dans Excel. Maîtriser les savoir-faire de PowerPoint. Améliorer ses performances dans PowerPoint. Maîtriser les savoir-faire d'Access. Maîtriser les savoir-faire de Publisher. Communiquer avec Outlook. Découvrir la fonctionnalité publipostage

#### 254 pages

Présentation de l'éditeur

Conçue par une spécialiste, cet ouvrage vous propose : des modes opératoires faciles à utiliser et à mettre en œuvre pour réaliser tous vos documents (Word, Excel, PowerPoint, Access, Publisher) et maîtriser votre messagerie (Outlook) ; des copies d'écran pour vous guider dans la démarche méthodologique ; des trucs et astuces pour optimiser l'utilisation de vos logiciels. Biographie de l'auteur

Agnès Taupin est rédactrice en chef adjointe des magazines Office News et Office Mag. Elle est spécialiste en communication, bureautique, gestion et organisation. Elle a débuté sa carrière dans la publicité par l'image, avant de parfaire son parcours dans plusieurs sociétés commerciales (télécommunication, commerce, informatique) et de services (cabinet d'expertise, comptable, formation, audit, accompagnement sur site...). Elle connaît parfaitement les besoins et les contraintes des entreprises

Download and Read Online Maîtriser les fonctions indispensables d'Office 2007 Agnès Taupin #4IW398NRDBA

Lire Maîtriser les fonctions indispensables d'Office 2007 par Agnès Taupin pour ebook en ligneMaîtriser les fonctions indispensables d'Office 2007 par Agnès Taupin Téléchargement gratuit de PDF, livres audio, livres à lire, bons livres à lire, livres bon marché, bons livres, livres en ligne, livres en ligne, revues de livres epub, lecture de livres en ligne, livres à lire en ligne, bibliothèque en ligne, bons livres à lire, PDF Les meilleurs livres à lire, les meilleurs livres pour lire les livres Maîtriser les fonctions indispensables d'Office 2007 par Agnès Taupin à lire en ligne.Online Maîtriser les fonctions indispensables d'Office 2007 par Agnès Taupin ebook Téléchargement PDFMaîtriser les fonctions indispensables d'Office 2007 par Agnès Taupin DocMaîtriser les fonctions indispensables d'Office 2007 par Agnès Taupin MobipocketMaîtriser les fonctions indispensables d'Office 2007 par Agnès Taupin EPub **4IW398NRDBA4IW398NRDBA4IW398NRDBA**